# Areas and Lengths in Polar Coordinates

Part 1: Areas

J. Gonzalez-Zugasti, University of Massachusetts - Lowell **1** Massachusetts - Lowell **1** 

## Problem

Find the area of the region R between a polar curve  $r = f(\theta)$  and two lines,  $\theta = \alpha$  and  $\theta = \beta$ .

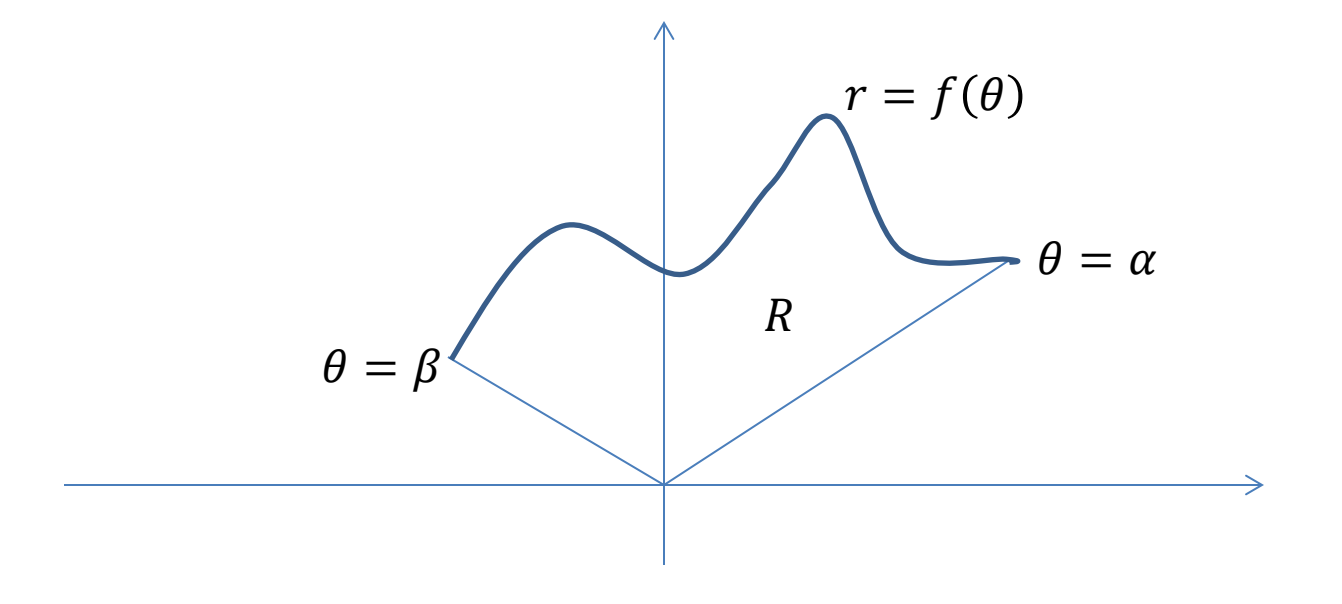

#### Subdivide Area into Subregions

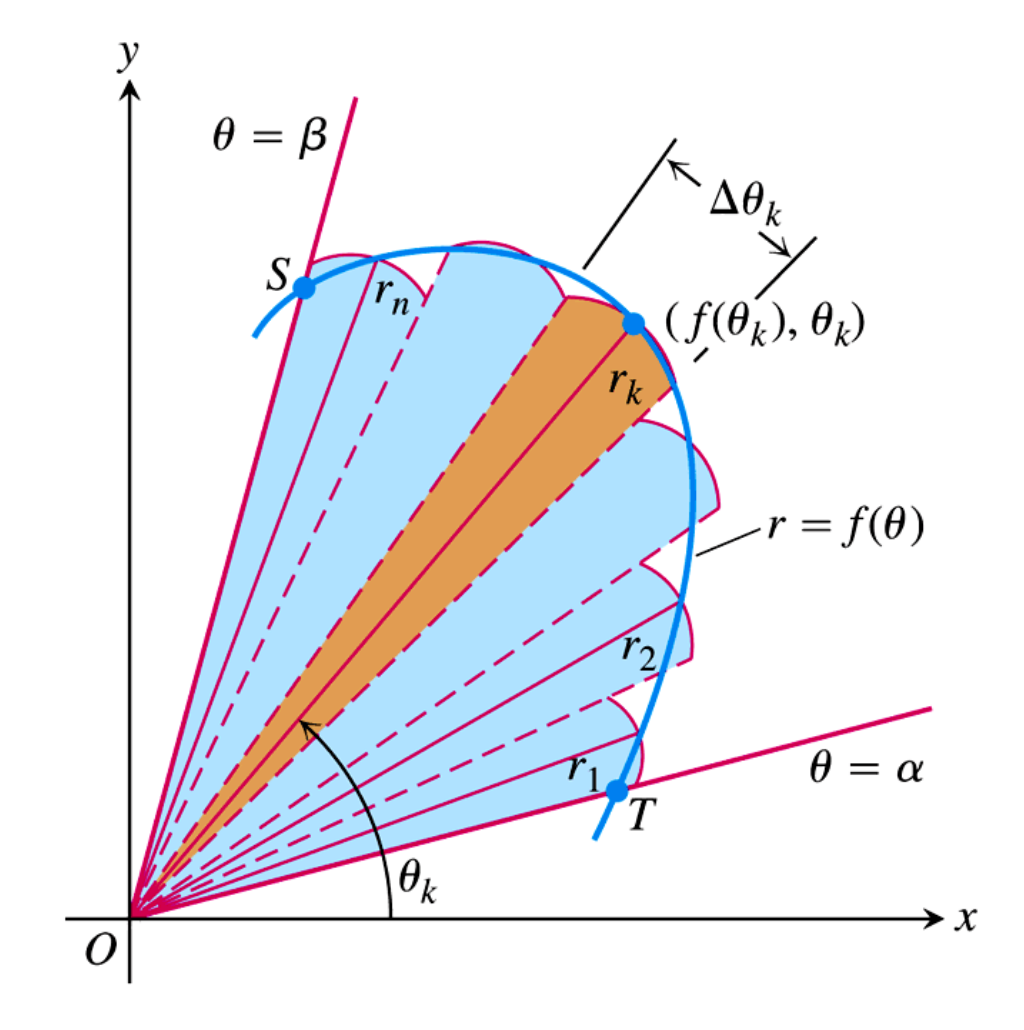

J. Gonzalez-Zugasti, University of Massachusetts - Lowell 3

#### Estimate Area of Subregions

If  $\Delta \theta_k$  is not too large, we can approximate the area  $A_k$  by the area of a *sector* having central angle  $\Delta \theta_k$  and radius  $r_k = f(\theta_k)$ .

$$
A_k \approx \text{area of sector}
$$
  
=  $\frac{1}{2} r_k^2 \Delta \theta_k$   
=  $\frac{1}{2} (f(\theta_k))^2 \Delta \theta_k$ 

J. Gonzalez-Zugasti, University of Massachusetts - Lowell **4** Massachusetts - Lowell

#### Add Up Areas of Subregions

$$
A = A_1 + A_2 + A_3 + \dots + A_n
$$
  
= 
$$
\sum_{k=1}^n A_k
$$
  

$$
\approx \sum_{k=1}^n \frac{1}{2} (f(\theta_k))^2 \Delta \theta_k
$$

#### Increase Number of Subdivisions

$$
A = \lim_{n \to \infty} \sum_{k=1}^{n} \frac{1}{2} (f(\theta_k))^2 \Delta \theta_k
$$

$$
=\int_{\alpha}^{\beta}\frac{1}{2}(f(\theta))^2 d\theta
$$

#### Area Enclosed by a Polar Curve

If  $f(\theta)$  is continuous and nonnegative for  $\alpha \leq \theta \leq \beta$ , then the area A enclosed by the polar curve  $r = f(\theta)$  and the lines  $\theta = \alpha$  and  $\theta = \beta$  is

$$
A = \int_{\alpha}^{\beta} \frac{1}{2} (f(\theta))^2 d\theta
$$

or equivalently

$$
A = \int_{\alpha}^{\beta} \frac{1}{2} r^2 d\theta
$$

J. Gonzalez-Zugasti, University of Massachusetts - Lowell **7**<br>Massachusetts - Lowell

# Steps to Calculating Area

- 1. Sketch the region R whose area is to be determined.
- 2. Draw an arbitrary "radial line" from the origin to the boundary curve  $r = f(\theta)$ .
- 3. Ask, "Over what interval of values must  $\theta$ vary in order for the radial line to sweep out the region  $R$ ?"
- 4. Your answer in Step 3 will determine the lower and upper limits of integration.

# Example 1

Find the area of the region in the first quadrant within the cardioid  $r = 1 - \cos \theta$ .

#### Solution:

The region is colored in blue and a typical radial line is shown in yellow.

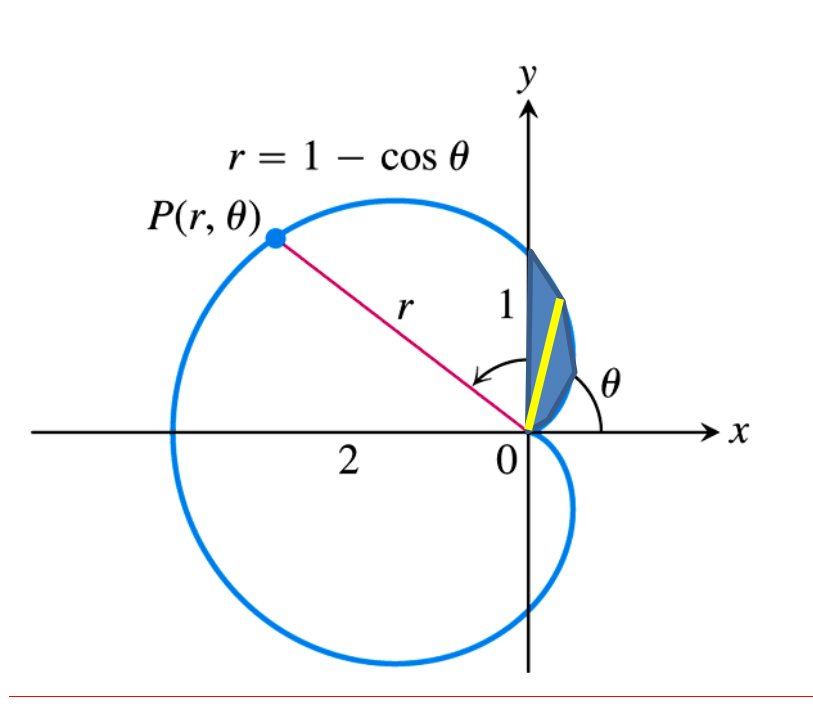

## Example 1 (continued)

For the radial line to sweep out the region,  $\theta$  must vary from  $0$  to  $\frac{\pi}{2}$ 2 .

$$
A = \int_{0}^{\frac{\pi}{2}} \frac{1}{2} r^2 d\theta = \int_{0}^{\frac{\pi}{2}} \frac{1}{2} (1 - \cos \theta)^2 d\theta
$$
  
=  $\frac{1}{2} \int_{0}^{\frac{\pi}{2}} (1 - 2\cos \theta + \cos^2 \theta) d\theta = \dots = \frac{3}{8} \pi - 1$ 

## Example 2

Find the entire area within the cardioid of Example 1.

Solution:

For the radial line to sweep out the entire cardioid,  $\theta$ must vary from 0 to  $2\pi$ .

$$
A = \int_{0}^{2\pi} \frac{1}{2} r^2 d\theta = \int_{0}^{2\pi} \frac{1}{2} (1 - \cos \theta)^2 d\theta
$$
  
=  $\frac{1}{2} \int_{0}^{2\pi} (1 - 2\cos \theta + \cos^2 \theta) d\theta = \dots = \frac{3}{2}\pi$ 

J. Gonzalez-Zugasti, University of Massachusetts - Lowell **11** Massachusetts - Lowell

## Example 3

Find the area of the region that is outside the cardioid  $r = 1 - \cos \theta$  and inside the circle  $r = 1$ .

#### Solution:

To sketch the region, we need to know where the circle and cardioid intersect. To find these points, we equate the given expressions for  $r$ .

### Example 3 (continued)

$$
1 - \cos \theta = 1
$$
  

$$
0 = \cos \theta
$$
  
or  

$$
\theta = -\frac{\pi}{2} \text{ and } \theta = \frac{\pi}{2}.
$$

The desired area can be obtained by subtracting the area of the cardioid in Quadrants I and IV from the area of the circle in Quadrants I and IV.

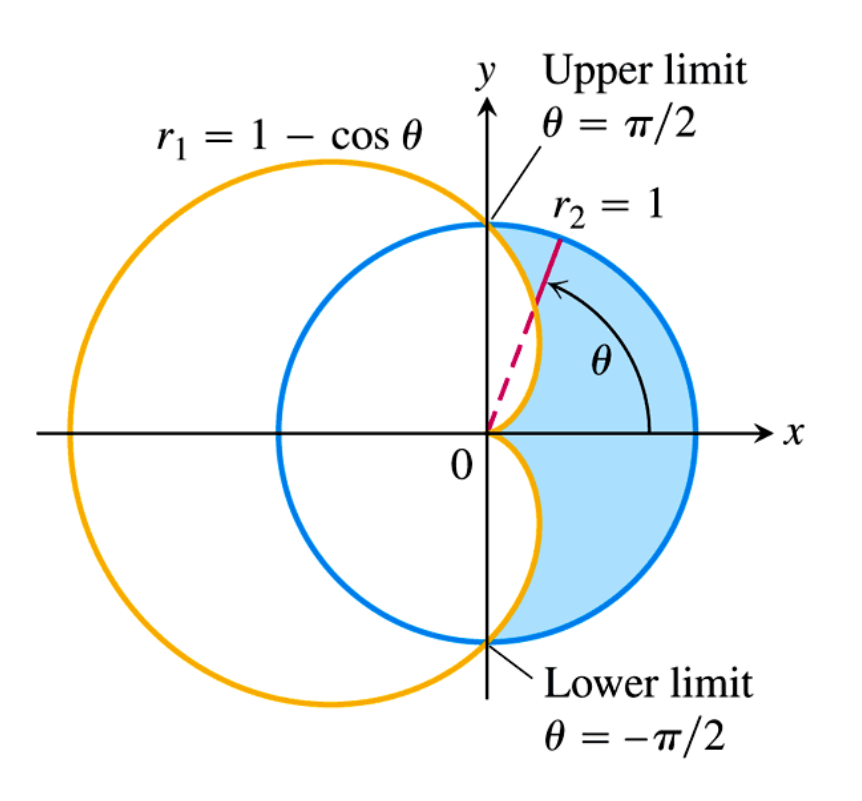

### Example 3 (continued)

$$
A = \int_{-\frac{\pi}{2}}^{\frac{\pi}{2}} \frac{1}{2} (1)^2 d\theta - \int_{-\frac{\pi}{2}}^{\frac{\pi}{2}} \frac{1}{2} (1 - \cos \theta)^2 d\theta
$$
  
=  $\frac{\pi}{2} - \left(\frac{3\pi}{4} - 2\right)$   
=  $2 - \frac{\pi}{4}$ 

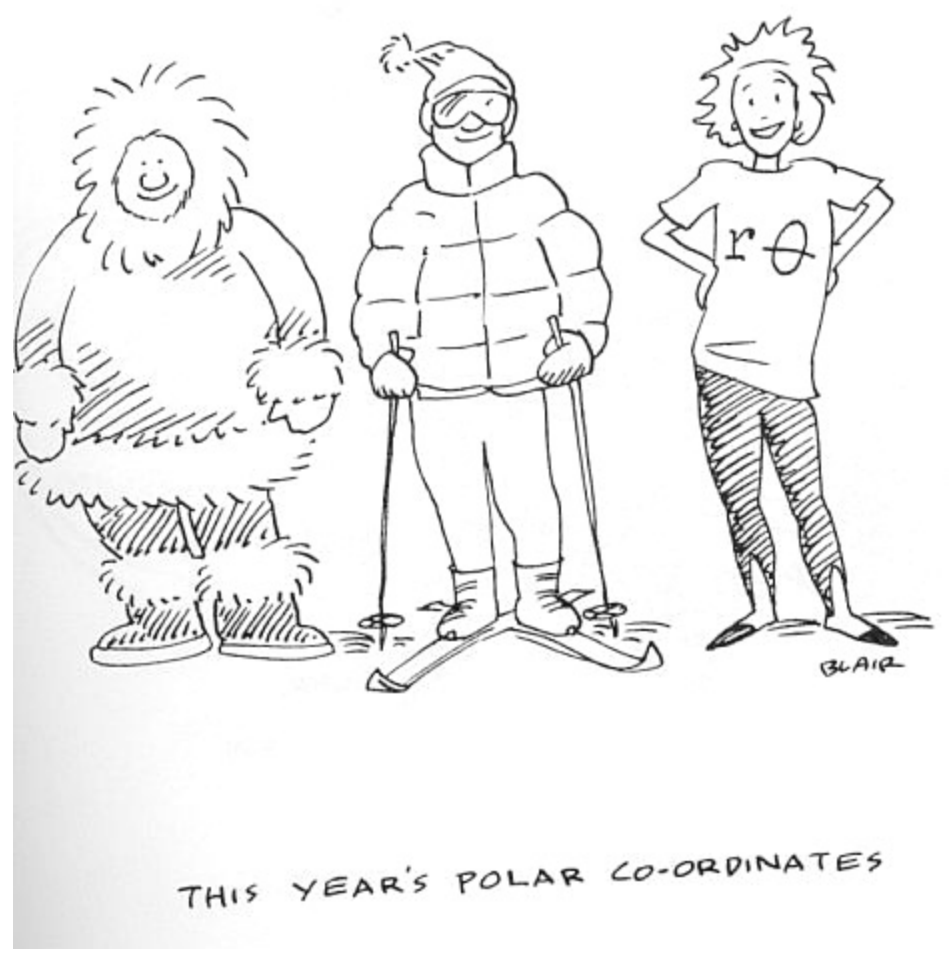

http://www.pleacher.com/mp/mhumor/comx/calculus/polar.jpg

J. Gonzalez-Zugasti, University of massachusetts - Lowell **15**<br>Massachusetts - Lowell